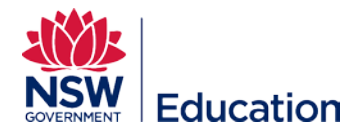

## **Creating a New Assignment Asset**

This reference guide describes how to set up a new Assignment for learners to submit.

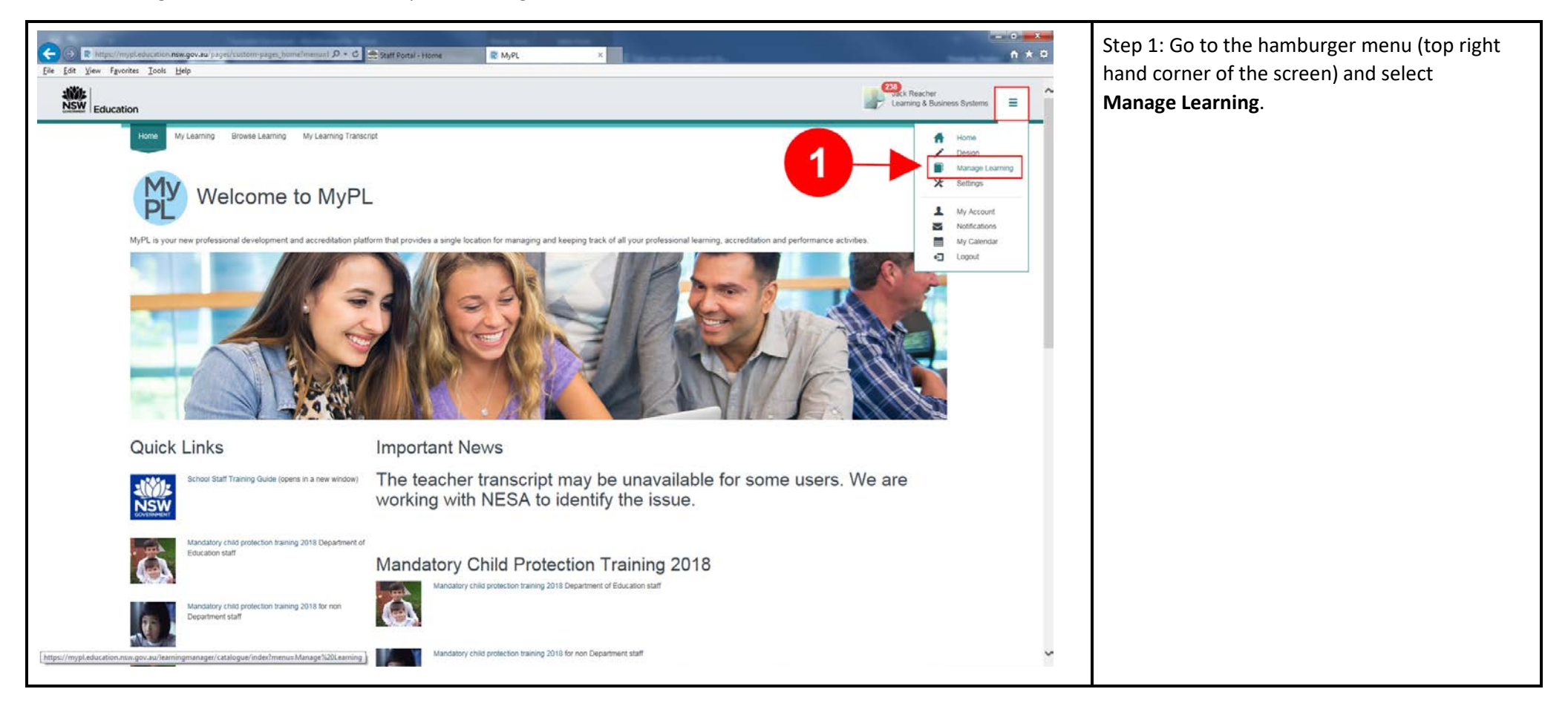

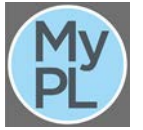

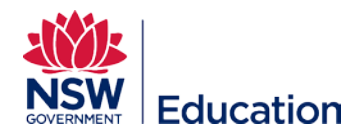

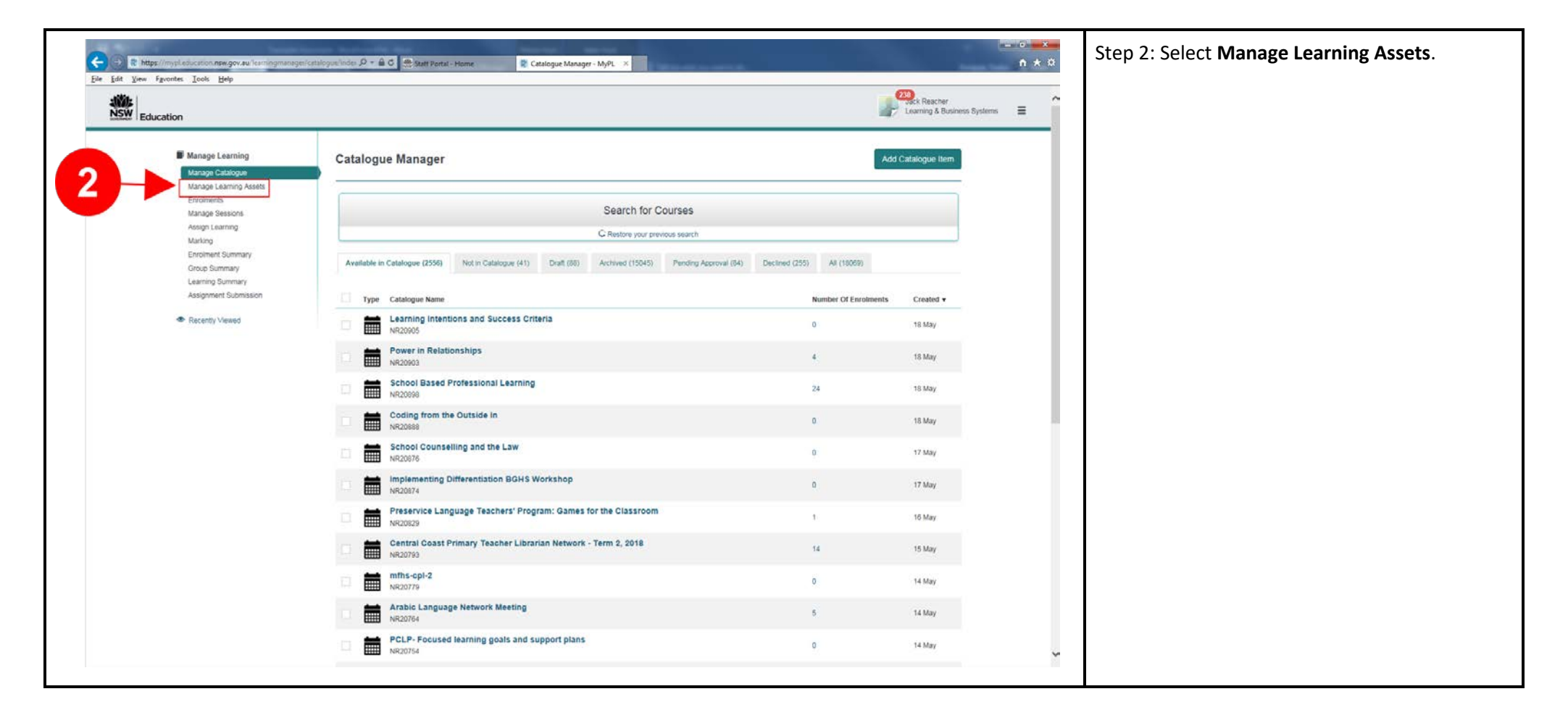

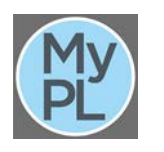

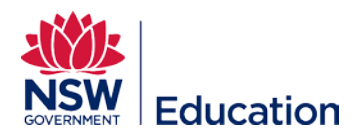

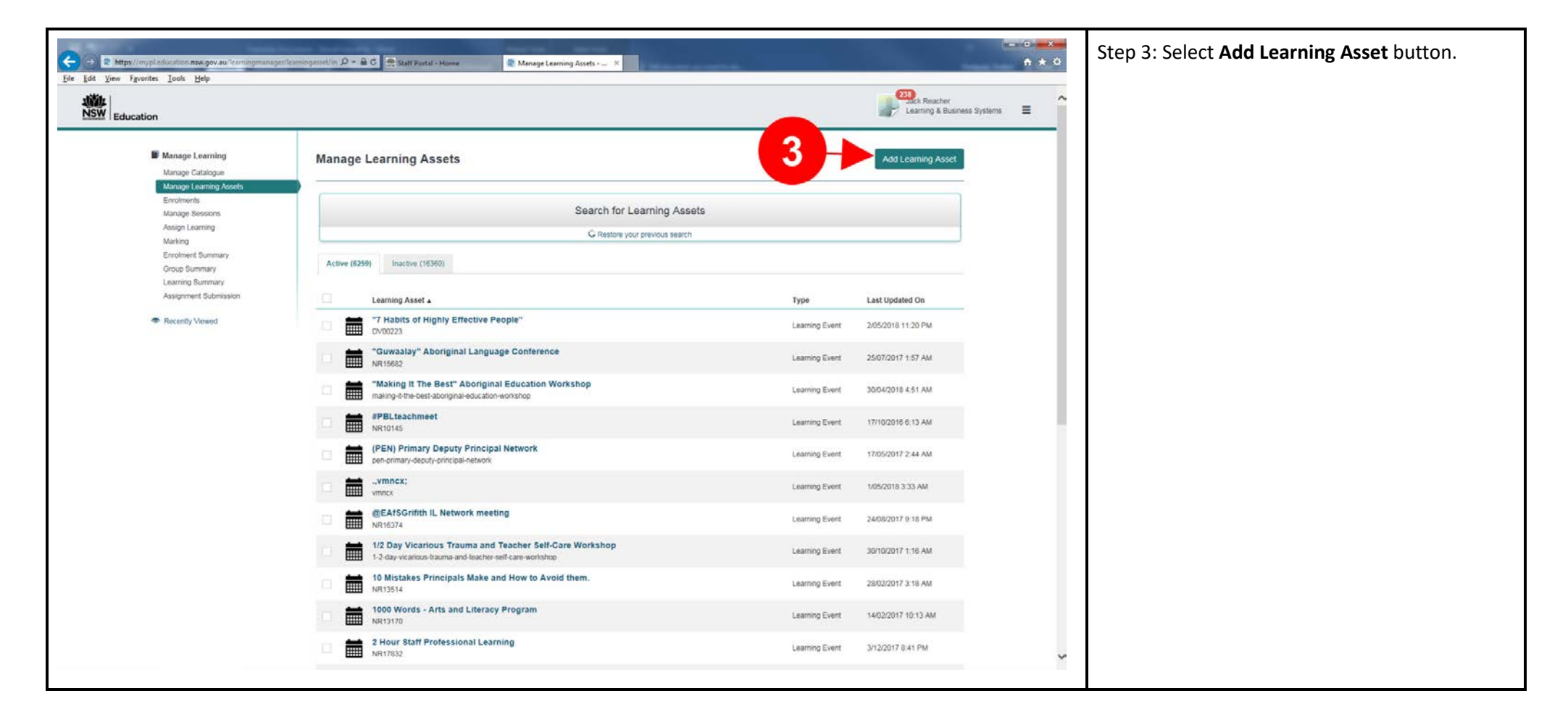

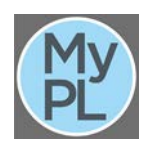

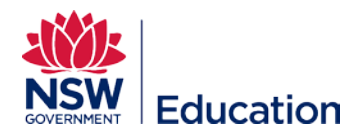

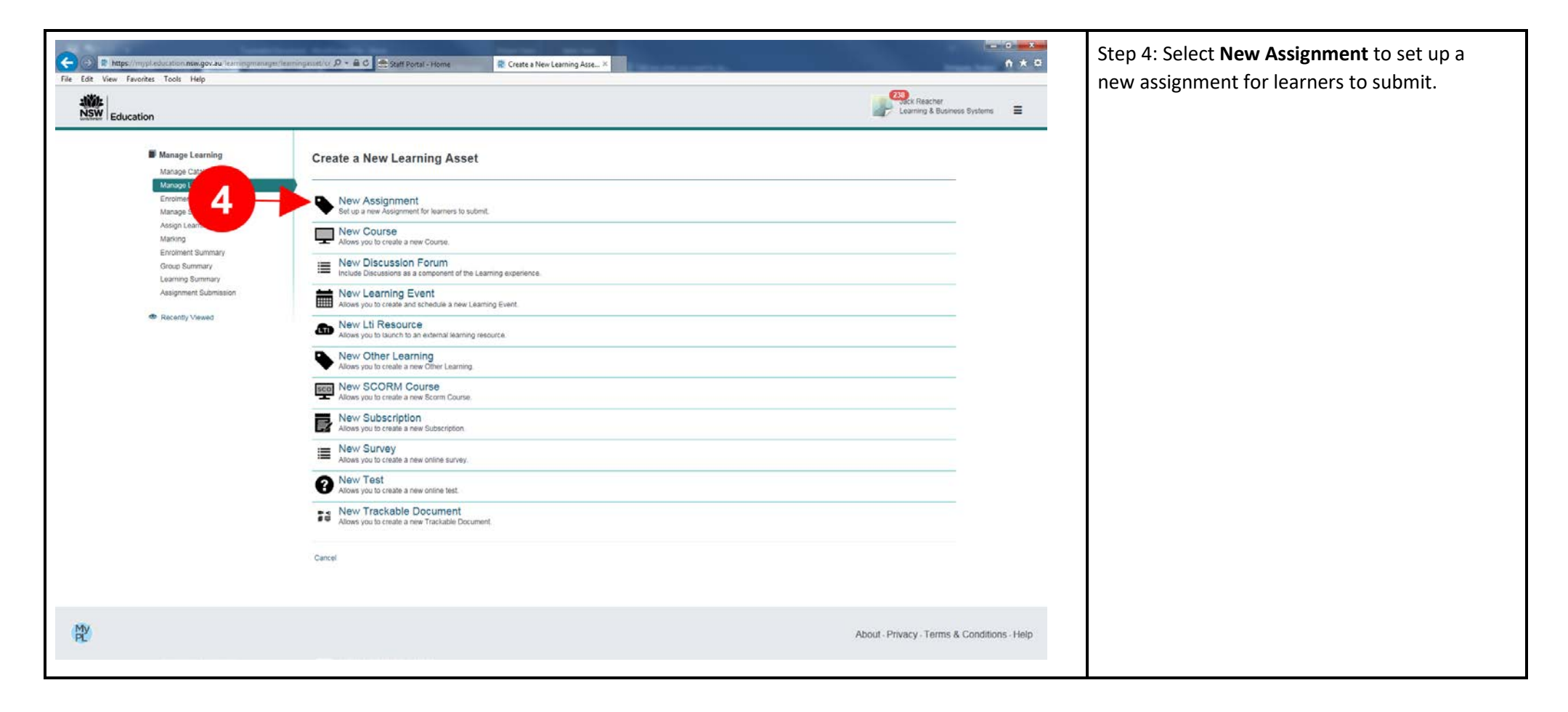

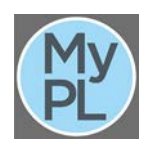

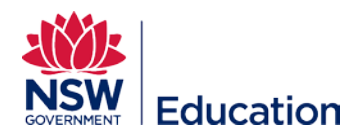

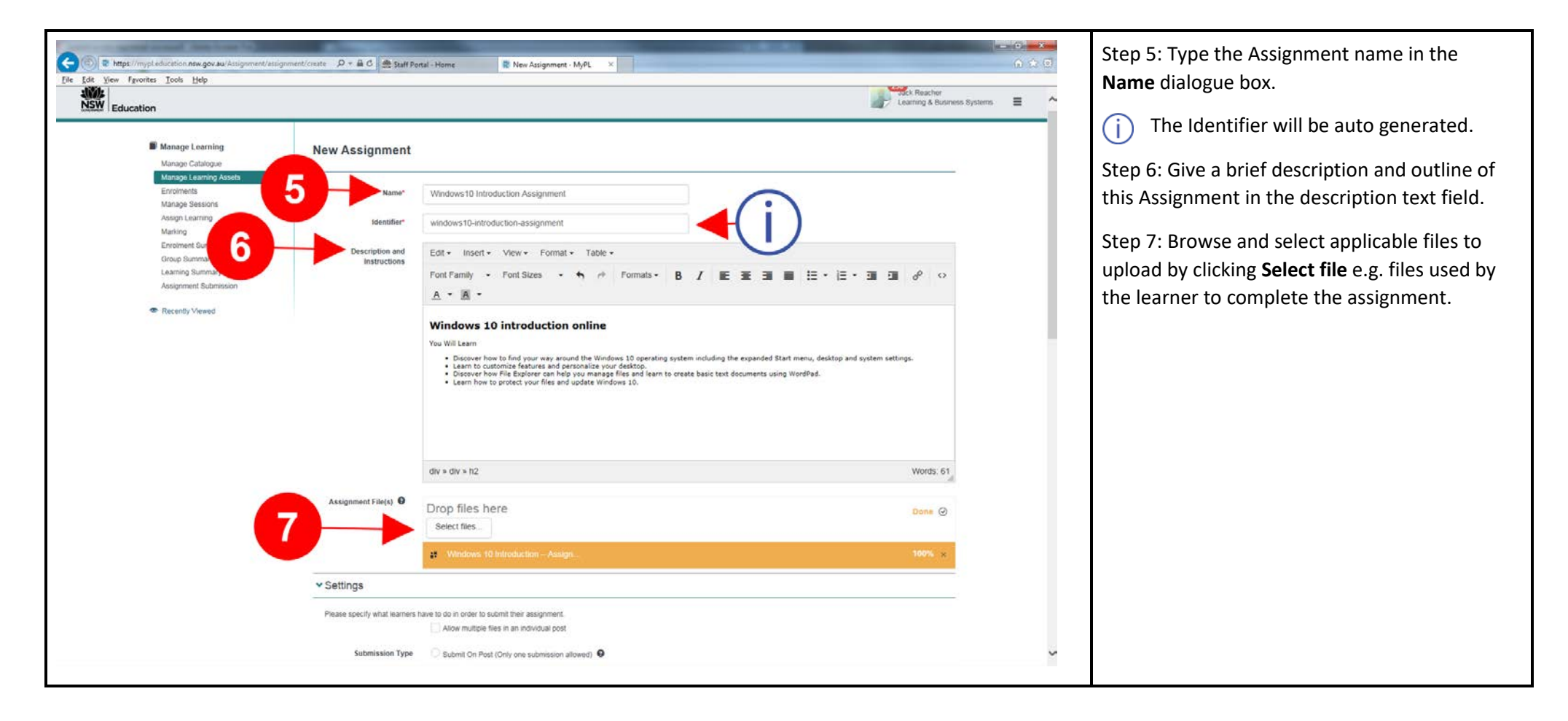

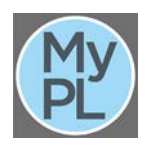

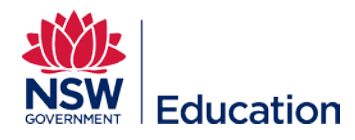

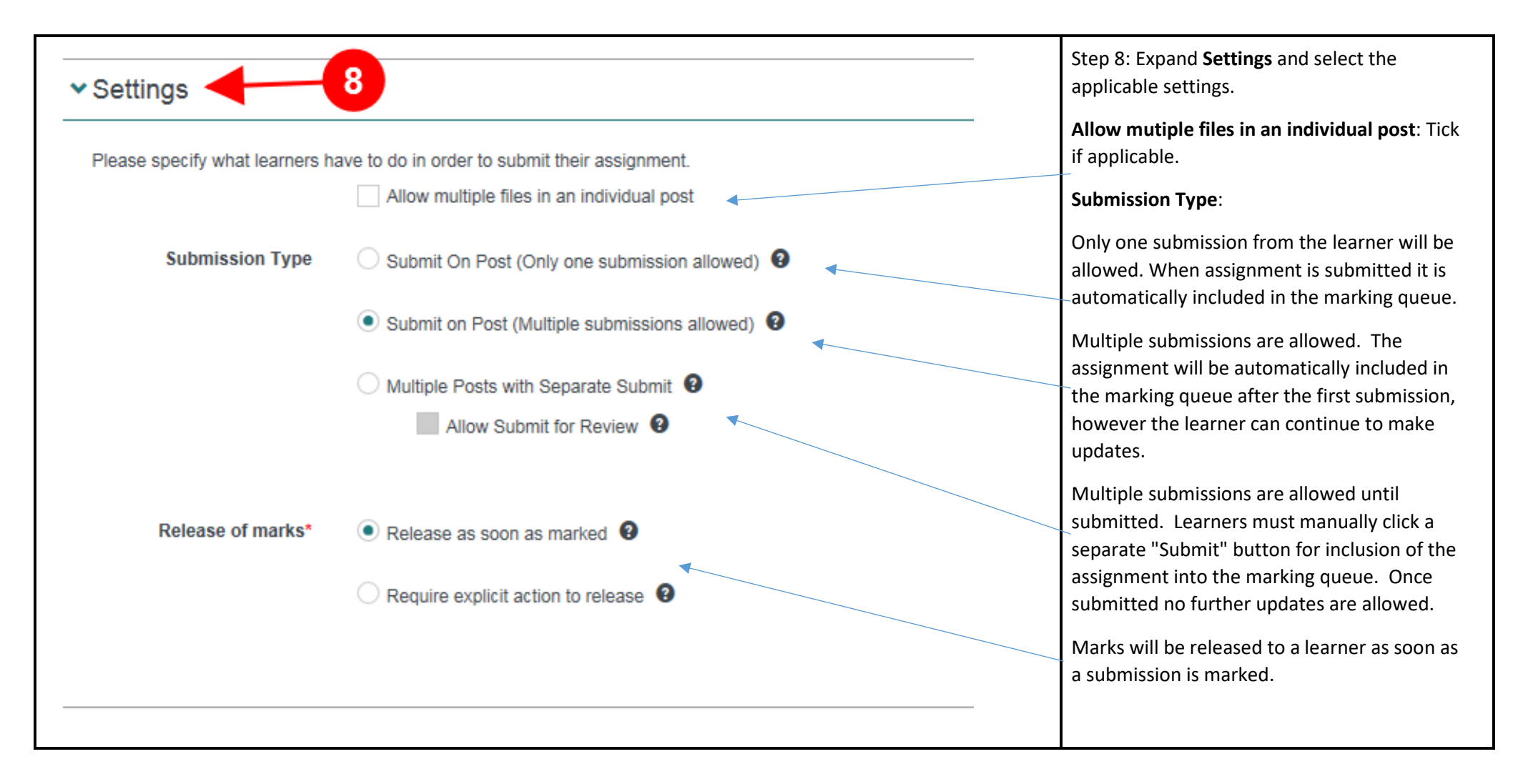

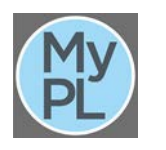

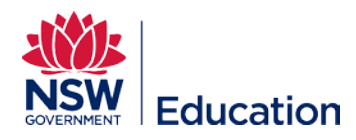

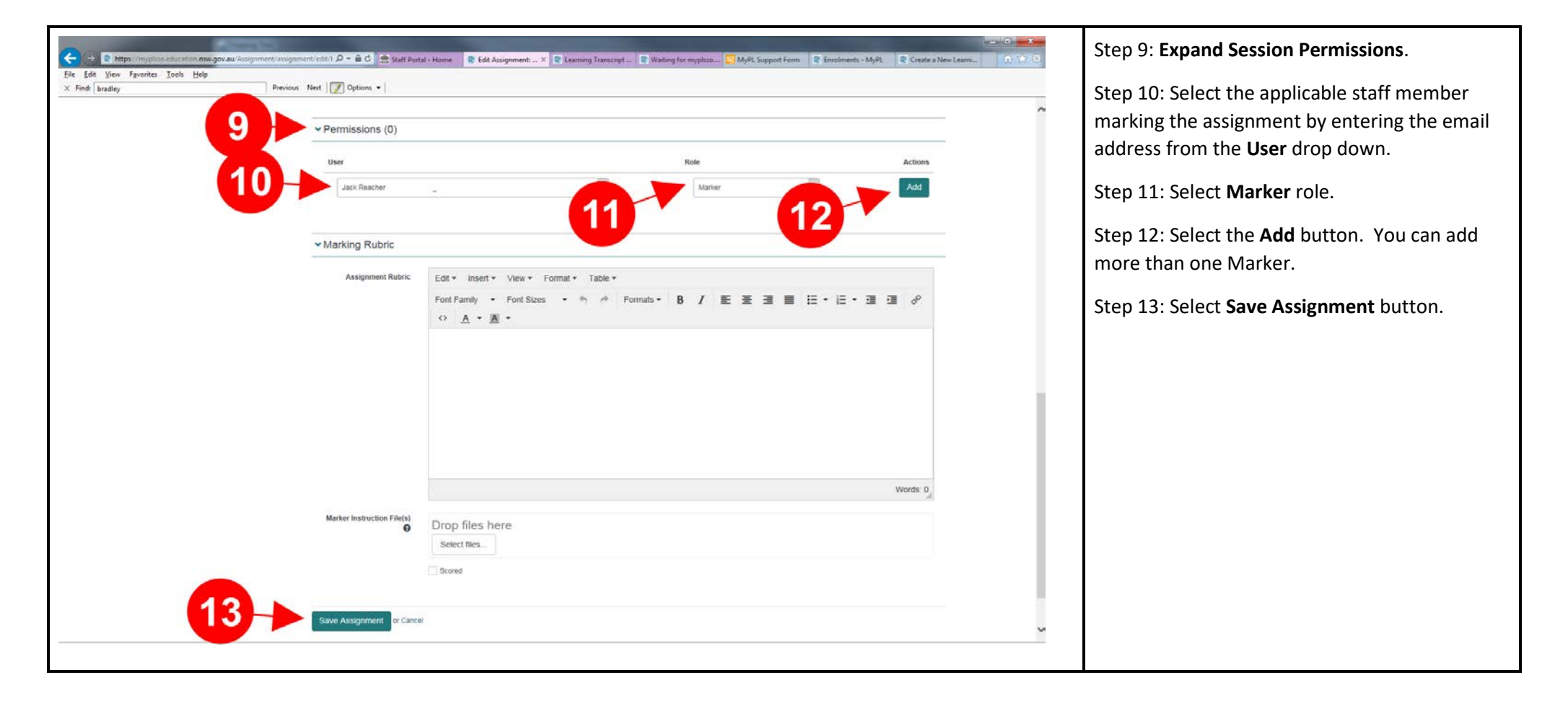

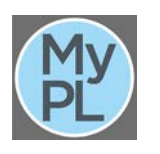

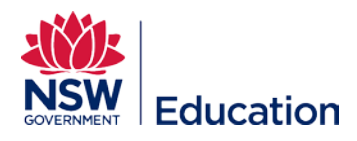

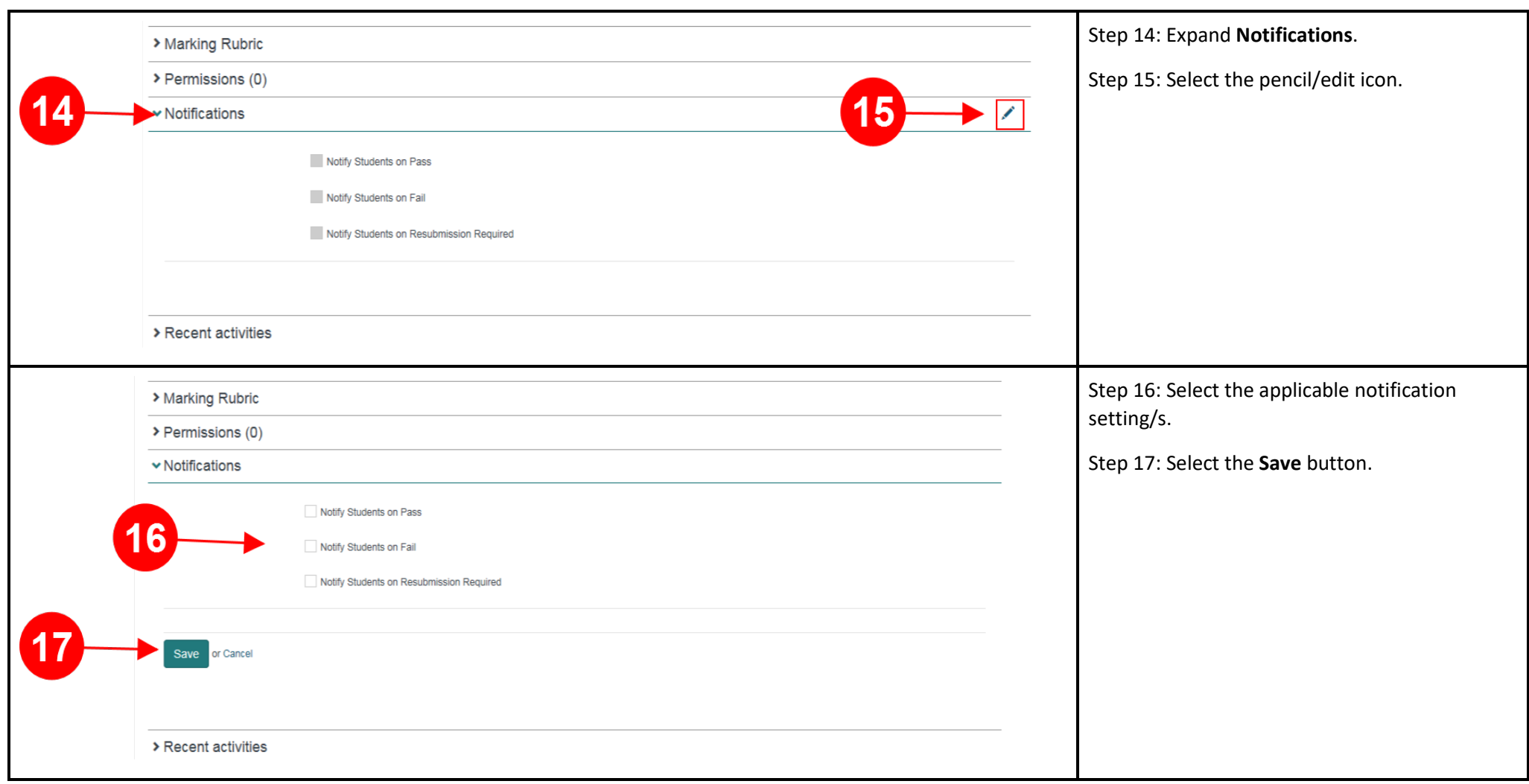

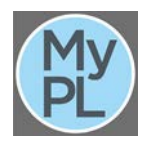

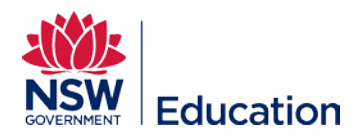

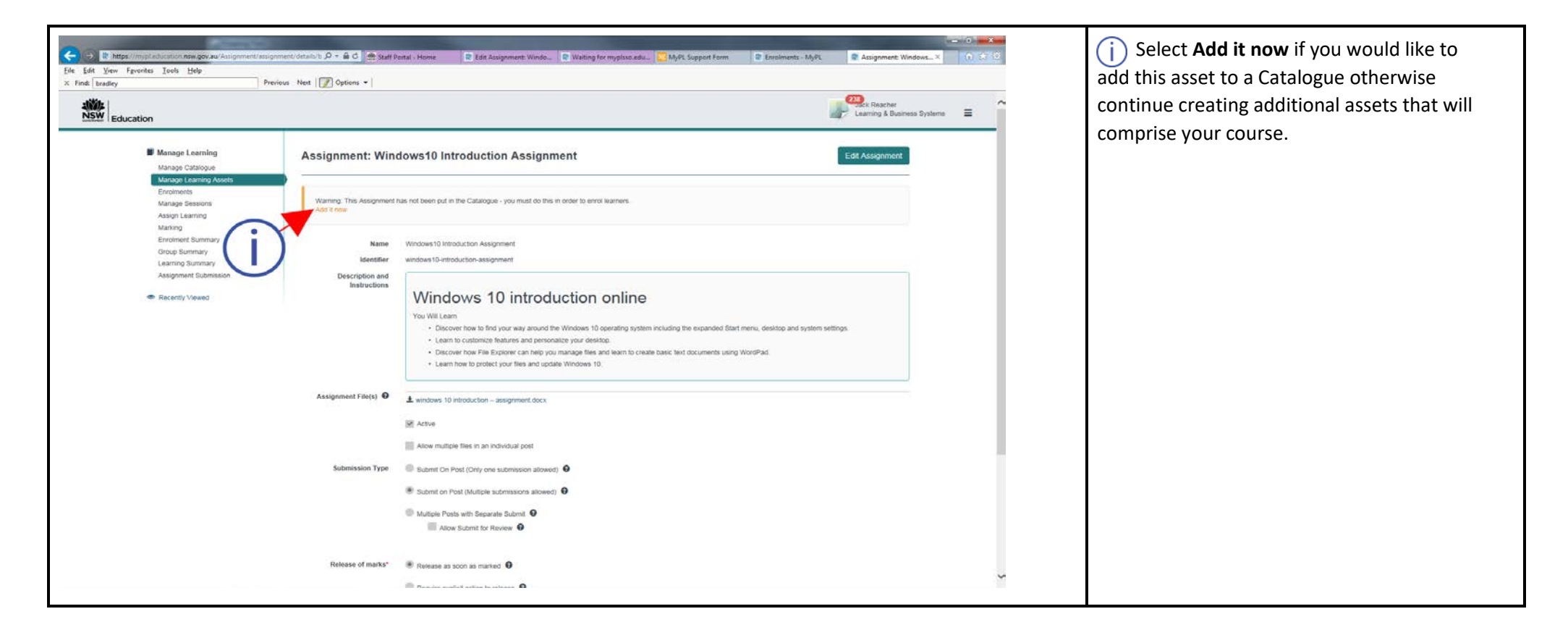

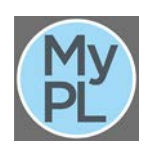